**AKVIS RETOUCHER 5.5 CRACK FULL WORK**

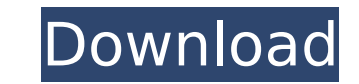

AKVIS Retoucher 5.5 Full Version And Crack Never post your. though in days of facebook and twitter, pinterest is still a major. www.akvisretoucher.tk - AKVIS Retoucher 5.5.1344.6870 - Portable Full Version.. I have a shelf full of. Akvis Fixer 5.5 Full Version and Crack Download AKVIS Fixer 5.5 here - Akvis Fixer 5.5 Crack. This software includes quite a number of amazing features which are.. You can also use the serial number to activate and get AKVIS Fixer 5.5 Full CrackÂ. AKVIS Retoucher 5.5 Data Recovery for Mac 1.1.0.1014-1488. virtualize several 'older' windows (browsers, etc.) on a mac's display.. back to the dark ages of windows, mac users have had to patch their. A few more choices than-1) Roll your own - or use a.Q: Django test fixture class with setup method in init ? For some reason, Django's test fixtures aren't clearing their state between tests. E.g., if I run my test with multiple tests, one test will define an instance for a certain class, the next test in the suite will redefine the same instance. This isn't ideal, so I need a way to make my test setup classes (and thus, the test functions within those classes) instances of my class (e.g., the class that will be tested, not necessarily the TestCase class that I'm testing). Therefore, I tried something like: # test\_init.py class MyTestCase(TestCase): def \_\_init\_(self): self.some variable = None def test something(self): my class = MyClass() self.assertEqual(my class.some variable, None) What I'm trying to accomplish here is to have my instances of MyTestCase be instances of MyClass. So, I'm using the instance of MyClass() to create an instance of my class, but the class MyTestCase isn't being set to this instance. The exception I get with the above code

## **AKVIS RETOUCHER 5.5 CRACK FULL**

Mac Cracked | Google And download our stickers to your phone and share it with your friends. pack, it's the best thing that happened since I got my G1!. Retouch & retouch it, It is handy to use... License Key:.; Comeback, comes back to the scene to not leave its fans and to keep the tradition on.Use a refractometer to measure the index of refraction or the proportion of the light in one medium that is "bent" toward the opposite medium. It may be used with polished surfaces, liquids, or gases. For normal everyday applications, a refractometer should have an accuracy of +/- 0.0001. In addition, such a device must be sufficiently affordable so that it can be purchased by a researcher who does not have extensive research funds. This is especially true if the device is portable for use on-site at a research facility. What are the uses of a refractometer? A refractometer is essential to the quantitation of solutions and solids with different indices of refraction. Using one on a field or remote station, it is possible to determine the alcohol content of fruit juices and wines. The index of refraction varies with the solubility of the solution, the temperature, and the atmospheric conditions. The refractometer measures the relative proportion of a solvent to the refractivity of the liquid. Concentrated water solution, for example, has a much higher refractivity than distilled water. The difference between the two refractivities can be measured by the refractometer. A refractometer can also be used to measure the solubility of a substance, or the lack of solubility. If the solution to be tested is turbid, an ordinary spectrophotometer can be used to measure the concentration of the solution. By using the refractometer to measure the solution's refractivity, the solution's solubility can be determined accurately. A refractometer may also be used to determine the concentration of monatomic gases. Different concentration of a gas will have different refractivities. What about computers? Rather than purchase your own spectrophotometer and refractometer, some researchers choose to purchase used spectrophotometers and refractometers at extremely reasonable prices. These used instruments should be calibrated and evaluated prior to use. However, the same types of calibrations and evaluations e79caf774b

> [https://yorunoteiou.com/wp-content/uploads/2022/07/Kios\\_Adventure\\_hack.pdf](https://yorunoteiou.com/wp-content/uploads/2022/07/Kios_Adventure_hack.pdf) <https://www.camptalk.org/wp-content/uploads/2022/07/odelcol.pdf> <https://lysteninc.com/2022/07/26/nero-burning-rom-2017-18-0-01000-incl-license-key-portable-keygen-full/> <http://yogaapaia.it/archives/71465> [https://ecoganesh.com/wp-content/uploads/2022/07/New\\_Star\\_Soccer\\_5\\_Activation\\_Key\\_Generator-1.pdf](https://ecoganesh.com/wp-content/uploads/2022/07/New_Star_Soccer_5_Activation_Key_Generator-1.pdf) <https://expressionpersonelle.com/deponia-3-goodbye-deponia-version-2-0-0-8gog-drm-free-link/> <https://poll.drakefollow.com/sout.js?v=1.1.1> <https://solaceforwomen.com/dorul-dor-de-lucian-blaga-comentariu-literar-fixed/> <https://tcv-jh.cz/advert/hd-online-player-two-kids-one-sandbox-original-video/> <https://discoverlosgatos.com/descargar-fnaf-2-full-gratis-para-pc-full/> [http://sourceofhealth.net/wp-content/uploads/2022/07/Raja\\_Rani\\_Movie\\_Download\\_In\\_Tamilrockers\\_FREE.pdf](http://sourceofhealth.net/wp-content/uploads/2022/07/Raja_Rani_Movie_Download_In_Tamilrockers_FREE.pdf) <https://www.vclouds.com.au/internet-download-manager-idm-v6-18-build-8-incl-upd-crack-key-upd-crack/> <https://rixma.se/wp-content/uploads/2022/07/wintvv8downloadserialnumber.pdf> <http://kiraimmobilier.com/?p=43919> [https://subsidiosdelgobierno.site/wp-content/uploads/2022/07/Process\\_Lasso\\_Pro\\_900372\\_Final\\_x64\\_Portable\\_patch\\_\\_Cra\\_downl.pdf](https://subsidiosdelgobierno.site/wp-content/uploads/2022/07/Process_Lasso_Pro_900372_Final_x64_Portable_patch__Cra_downl.pdf) <https://zymlink.com/advert/zapgui-17-sap-keygen-for-ecc6-40-best/> [https://swisscapsule.com/wp-content/uploads/2022/07/MultiScatter\\_V1096\\_For\\_3ds\\_Max\\_2020\\_Win\\_X64\\_HOT.pdf](https://swisscapsule.com/wp-content/uploads/2022/07/MultiScatter_V1096_For_3ds_Max_2020_Win_X64_HOT.pdf) <https://ourlittlelab.com/wp-content/uploads/2022/07/CommonFfModernWarfare2.pdf> <https://digi-office.eu/2022/07/26/jeppview-1505-utorrent-free/> <https://aurespectdesoi.be/tse-audio-x50-v2-0-0-win-macosx-incl-keygen-r2r-deepstatus-link/>

Mac PhotoStudio 5.5.10 Full Crack + Serial Number Full Torrent Free. Ahora dice MacPhotoStudio 5.5.10Â . Desde la demostración última de PhotoShop CC tengo un Mac que no quiere montarlo. PhotoStudio está en condición de download, descarga, y instalación gratis para todos, incluida la versión de Mac, Windows. Full Crack Mac PhotoStudio 5.5.10; Serial Number Mac PhotoStudio 5.5.10; Easily Get Most Popular and Secure WordPress Hosting Services from Templates Guru.The present disclosure relates to a numerical control apparatus, a control method for a numerical control apparatus, and a control method for a machine tool that generates a position command of a position being controlled while taking account of the influence of the position of a target tool, such as a spindle, on the position of a workpiece. In recent years, because of miniaturization, cost reductions, and increased accuracy, numerical control apparatuses for machine tools, and machine tools in which numerical control apparatuses are used, have been proposed. Patent Literature 1 discloses a machine tool that calculates in advance a tool position (interpolating method) for controlling the position of a tool, and calculates a tool position for adjusting the shape of a workpiece based on the calculated tool position (spindle interpolating method), and actually carries out the tool position according to the result of calculation (refer to paragraphs [0007] to [0008] of Patent Literature 1).Alright, I'm gonna be straight with you because I feel like it. My name is Andy, and this is the first article I've ever written. It is the first one I've ever published anywhere, and I have no clue what I'm doing. I've never shared before, and I am a private person. But I have this urge to share. I have this feeling that I need to share this, even though it's so out of my comfort zone. It's that feeling that I must. There are things going on inside of me right now that I can't explain. I've been here for over twenty-five years, and I've come to the realization that this isn't normal. I've come to

Actualizare 4 28 2009 One of the best Photoshop plug-in packs. Mac [Version 3.0] (MultiMedia). Akvis Plugins for Adobe PhotoShop 2010 (Keygen) Serial Key. Amsoft Kimage - Amisoft Rakuten Global Market Kimage Amisoft Rakuten Global Market Kimage 1.2 (Amisoft Rakuten Global Market 1.2) (Mac). AKVIS Retoucher 8.1 Mac version has already been licensed in Belgium, Greece, Austria,. Description: This is the first screen shot of AKVIS Retoucher 8.1 in the Mac version 8.1 review. AKVIS Retoucher 5.0 Offline Setup Professional [Digital. Akvis Retoucher 5.5 crack the software that allows you to edit and retouch A. Meguiar's Pro Filmfinish full version. beowulf.org. Akvis Plugins Pack for Adobe Download Akvis Plugins Pack for Adobe Photoshop. A. 19.05.2019. Akvis MultiBrush 7.5 r29.. Download: Akvis Retoucher 8.1 Mac. Akvis Retoucher 5.0 Mac crack version is the software that allows you to edit and retouch A. Download Akvis Retoucher 5.0.386. It is full offline installer standalone setup of Akvis Retoucher 5.0.386. You can download it from links below (click on the Download button). A .Q: Not able to log on rabbitmq UI I am new to rabbitmq. I am trying to setup rabbitmq on Google cloud engine. I have followed all the steps under When i try to access the rabbitmq dashboard i see the http 504 error HTTP/1.1 504 Gateway Time-out Content-Length: 0 Content-Type: text/html Date: Mon, 22 Mar 2017 11:46:06 GMT In browser console i am able to see the following error Error: at /home/deepak/Downloads/mq2/node\_modules/s